# **FileSet Copy or Move Action**

The Copy/Move FileSet action allows you to copy or move all the files in a FileSet to a new location.

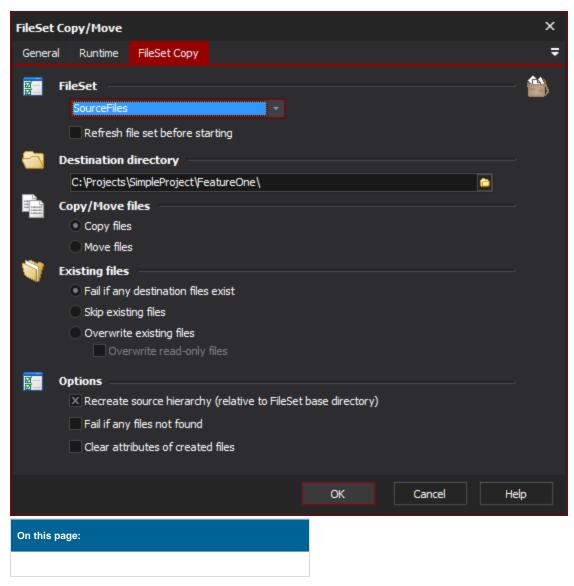

# FileSet copy

#### **FileSet**

Specify the name of the FileSet to use

#### Refresh FileSet before starting

If this option is set the FileSet will be refreshed before this action runs. This means it will be recreated by using the patterns/filters from the FileSet Define action. Use this option when it's possible that the files may have changed between when the FileSet was created to the point where you want to copy or move the files in the FileSet.

## **Destination Directory**

The new location to move or copy the files to

## Copy/Move Files

Select the mode of the action

## Copy files

Move files

## **Existing Files**

Select what you would like the action to do if files of the same name are found in the destination directory

## Fail if any destination files exist

Skip existing files

Overwrite existing files

Overwrite read-only files

## **Options**

## Recreate source hierarchy

If this option is not set, then all the files in the FileSet (regardless of their path) will be placed in the destination directory.

## Fail if any files not found

The action will fail if any of the files in the FileSet are not found when performing the copy or move

#### Clear attributes of created files

This option removes the following flags from the newly created files: ReadOnly, System, Hidden, Archive